## Time Warner Cable Business Class How To Set Up Voicemail >>>CLICK HERE<<<

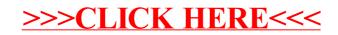